# **SRP\_String Compare**

Compares two values as strings.

# **Syntax**

```
Result = SRP_String("Compare", String1, String2, IgnoreCase)
```
# **Parameters**

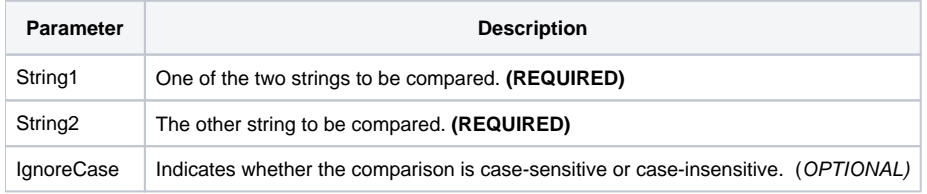

# Returns

Returns an integer less than zero if String1 is less than String 2. Returns an integer greater than zero if String1 is greater than String2. Returns 0 if the strings are equal.

#### Remarks

#### Added in 2.2.6

The Compare service compares two variables as strings. When you use BASIC+ comparison operators, the variables' contents will be converted into numbers if possible. The Compare service, on the other hand, always does a character by character comparison.

#### Example

```
Str1 = "27"
Str2 = "27."
// BASIC+ returns 1
IsEqual = (Str1 = Str2)// Compare service returns -1 (Str1 is less than Str2)
Result = SRP_String("Compare", Str1, Str2)
// Case sensitive comparison returns 1 (Str1 is greater than Str2)
Result = SRP_String("Compare", "HELLO", "hello", No$)
// Case insensitive comparison returns 0 (equal)
Result = SRP_String("Compare", "HELLO", "hello", Yes$)
```
See Also